# DXO PhotoLab

# **Release notes**

Version 5.1.1

Mac

# **Minimum system configuration:**

- Any CPU
- 8 GB RAM
- 4 GB available disk space
- macOS 10.15.7 (Catalina), 11.0 (Big Sur) or 12.0 (Monterey)
- Graphics card with 512 MB of video memory for handling GPU acceleration

# **Recommended system configuration:**

- Intel® Core™ i7 4th generation or higher, or Apple Silicon
- 16 GB RAM
- 6 GB available disk space
- AMD Radeon™ Pro 580X or better for Intel® Macs

# **New in DxO PhotoLab 5.1.1**

#### **Bug fixes**

• Minor bug fixes and performance optimization

**\*\*\***

# **New in DxO PhotoLab 5.1**

- The Image browser **filter menu** has been revamped to be more functional.
- You can now **display an image's GPS coordinates directly in Google Maps** by clicking on the dedicated icon (opens a browser).
- PhotoLab is now available in **Chinese**.
- FilmPack 6: To make it easier to use the **Time Machine**, you can now apply presets directly from the events interface.

#### **New supported cameras**

- Canon EOS R3
- Fuji GFX 50S II
- Fuji X-T30 II, X-T10, X100S
- Ricoh GRIIIx
- Sony FX3

#### **Bug fixes**

- Palette feature popups now close when you click on "Don't show this again"
- Fixed a bug that prevented certain image files from being displayed when added to a folder.
- Minor bug fixes.

**\*\*\***

# **New in DxO PhotoLab 5.0.2**

#### **Bug fixes**

- Files from Sony A7R IVA and A7R IIIA are now correctly supported.
- Fixed an issue that prevented images to be displayed in the preview because of an UTC+13 time zone in the shot date.
- Fixed an issue in Local corrections that displayed weird mosaics when using control points.
- Tabs filtering now works as expected.
- Fixed an issue that affected Filmstrip position on second screen after restart of the app.
- Fixed an issue that affected the size of palettes in the PhotoLibrary when redocking the Filmstrip.
- Fixed an issue that was showing incorrect sliders on DeepPRIME correction.
- Fixed an issue that affected Brush, Auto Mask and Eraser tools that were not taken into account in Local adjustments.
- In specific scenarios, Control Lines and Control Points are now correctly available without having to restart the application.
- Minor bug fixes.

# **New in DxO PhotoLab 5.0.1**

#### **Known limitations**

• To prevent unexpected crashes under macOS Monterey when previewing DeepPRIME with CPU acceleration enabled, we have temporarily disabled the preview window. We will provide a fix in an upcoming release.

#### **Bug fixes**

- Fixed an issue that affected the graphics on "Sort & filter" buttons (macOS Monterey).
- Minor bug fixes.

**\*\*\***

# **New features in DxO PhotoLab 5**

- **Develop your RAW and JPEG images** and get high-quality rendering with ease: DxO PhotoLab offers you a complete set of intelligent automatic corrections that you can adjust manually whenever you want.
- **Improved Local adjustments:** Enjoy more sensitive U Point™ control. Adjust your Control Points with even greater precision by changing their degree of sensitivity. And try Control Lines, the new gradient tool that completes the Local Adjustments palette.
- **New metadata management in the PhotoLibrary:** Easily edit your images' EXIF and IPTC metadata in the new dedicated panel in the PhotoLibrary. You'll also be able to search for your photos using these added criteria.
- **New metadata synchronization with sidecars:** You can now manually or automatically synchronize your image metadata with XMP sidecar files, for better workflow with third-party applications.
- **New Selective Copy/Paste of Metadata:** You can now copy and paste part of your metadata using the "Paste Selective Metadata…" command.
- **New metadata options in Export dialog window:** You can now choose the metadata you want to include in your photo exports (All Metadata, None, IPTC, Copyright & contact info only, Copyright only, EXIF, Attributes, Keywords, GPS coordinates).
- **New Keywords tree list:** Keywords management is easier than ever before. All keywords and their hierarchies available in the database can now be displayed in the dedicated palette as a tree list where you can add, remove, and drag-and-drop your keywords and organize them according to your needs.
- **Fujifilm X-Trans file support (Beta):** Fujifilm X-Trans (Beta) camera users can now use DxO technologies for uncompromised image quality in terms of optical corrections, demosaicing, and denoising.
- **Faster and more efficient:** Enjoy faster and more efficient features thanks to our constantly improving algorithms, which deliver an ever more comfortable workflow.
- **New sub-sampling option:** You can now choose to deactivate sub-sampled image previews, which are displayed in the main viewer, when setting your parameters. This will let you view the image at a high resolution while applying corrections.
- **New editable shot date:** You can edit the shot date of your files from the metadata palette. Note that this data will not affect your RAW file data and will be stored in PhotoLab's database and sidecars.
- **Improved Filmstrip:** The performance of the Filmstrip has been improved as well as that of the thumbnails in the GridView. You can now resize them without having a gap (free space), regardless of the gridview width.
- **Updated Star Rating feature**: Star rating behavior has been updated and is now saved and shared with thirdparty applications.
- **New crop display in Local Adjustments:** For images that have an active cropped area, you can now display the full image in Local Adjustments mode by toggling on the "Show cropped areas" option in the toolbar.

#### • **Support for new equipment:**

DxO PhotoLab 5 supports the following additional cameras:

#### **Canon :**

EOS Ra

#### **DJI :**

Air 2S Mini 2

#### **Fujifilm:**

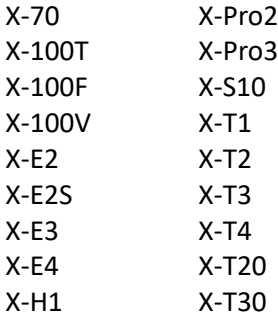

#### **Nikon :**

Z Fc

#### **Olympus:**

PEN E-P7

### **Panasonic :**

GH5 II

#### **Pentax :**

K-3 III

#### **Sony :** ZV-E10

More than 67,000 camera/lens combinations are now available.

# **Known limitations**

- When running macOS Monterey, activating DeepPRIME preview with CPU acceleration selected could cause the application to crash. This will be fixed in an upcoming release.
- You need to have the DxO ViewPoint plugin in order to use the perspective and volume distortion correction tools.
- DNG-format files that use lossy DNG compression are not supported.
- There is no guarantee that DNG files from converters other than Adobe Lightroom or Adobe DNG Converter are supported. DNG files corresponding to unsupported packages (whether converted or not) are also not supported.
- Exporting images with binary IPTC may result in a loss of metadata in the output file. (Metadata are nevertheless retained in the source image).
- With stripping option enabled, export of images with binary IPTC and Photoshop 3.0 tag will fail.